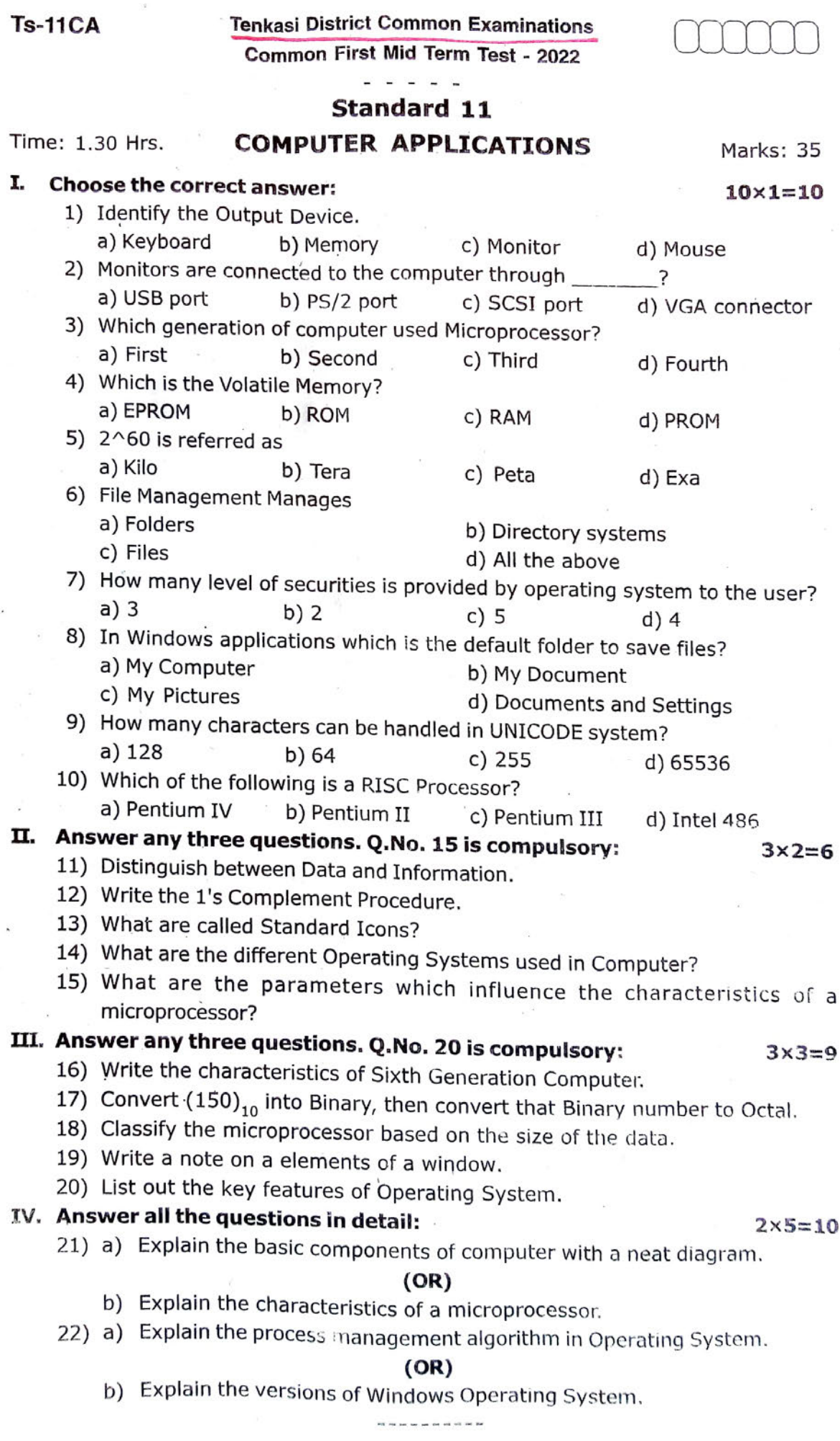

 $\Lambda$